## Sony\_Xperia 5 V 設定電子郵件

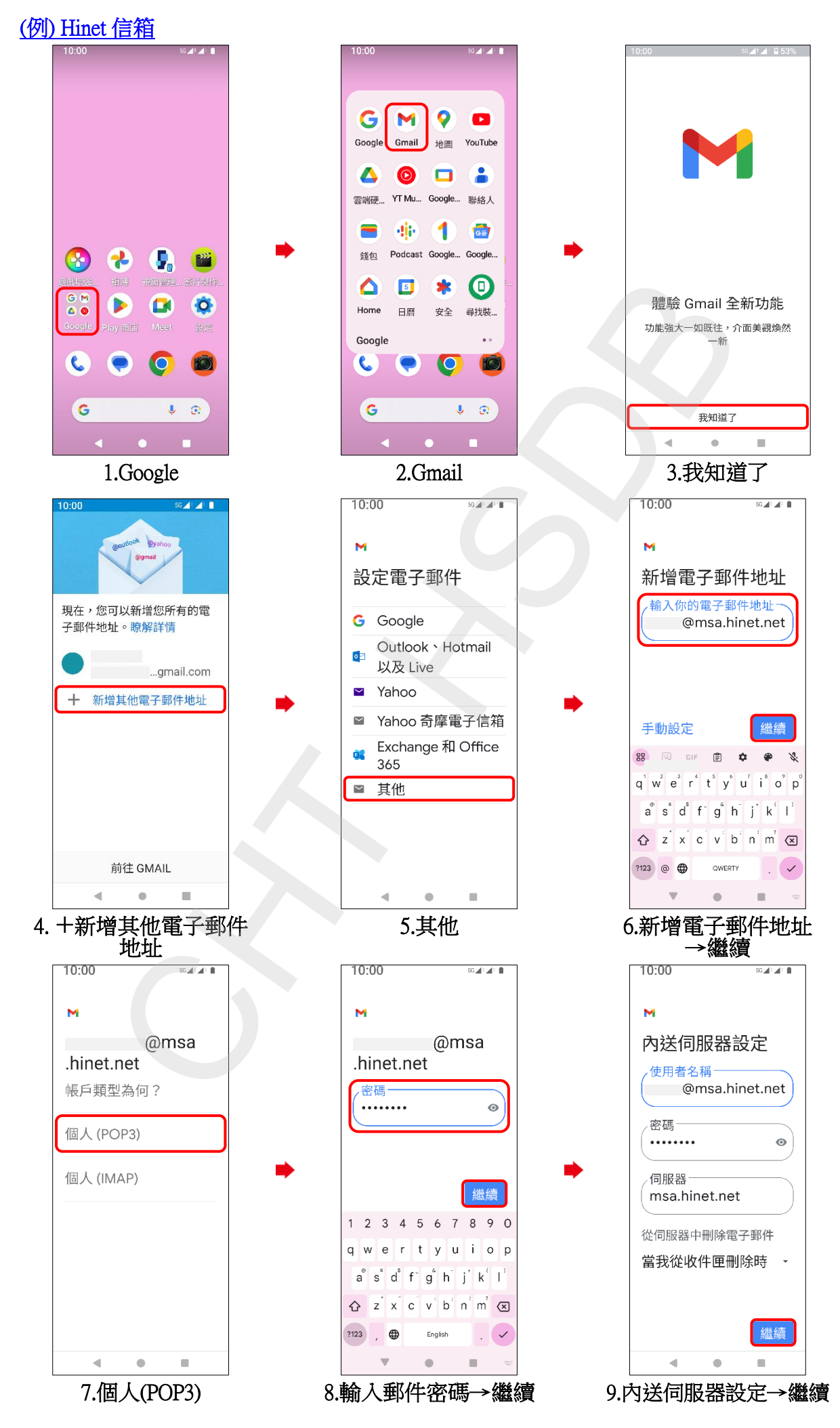

**1/3**

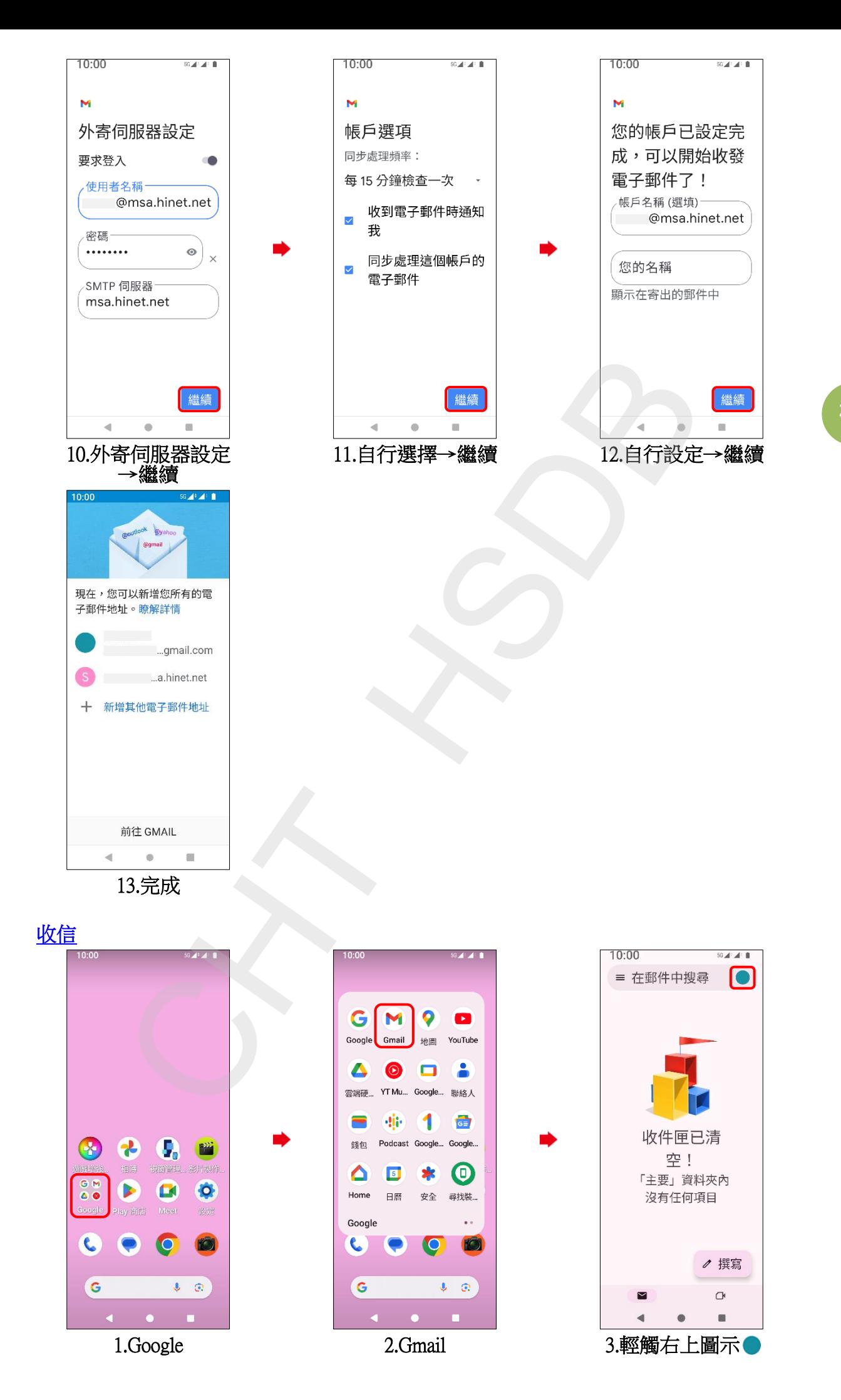

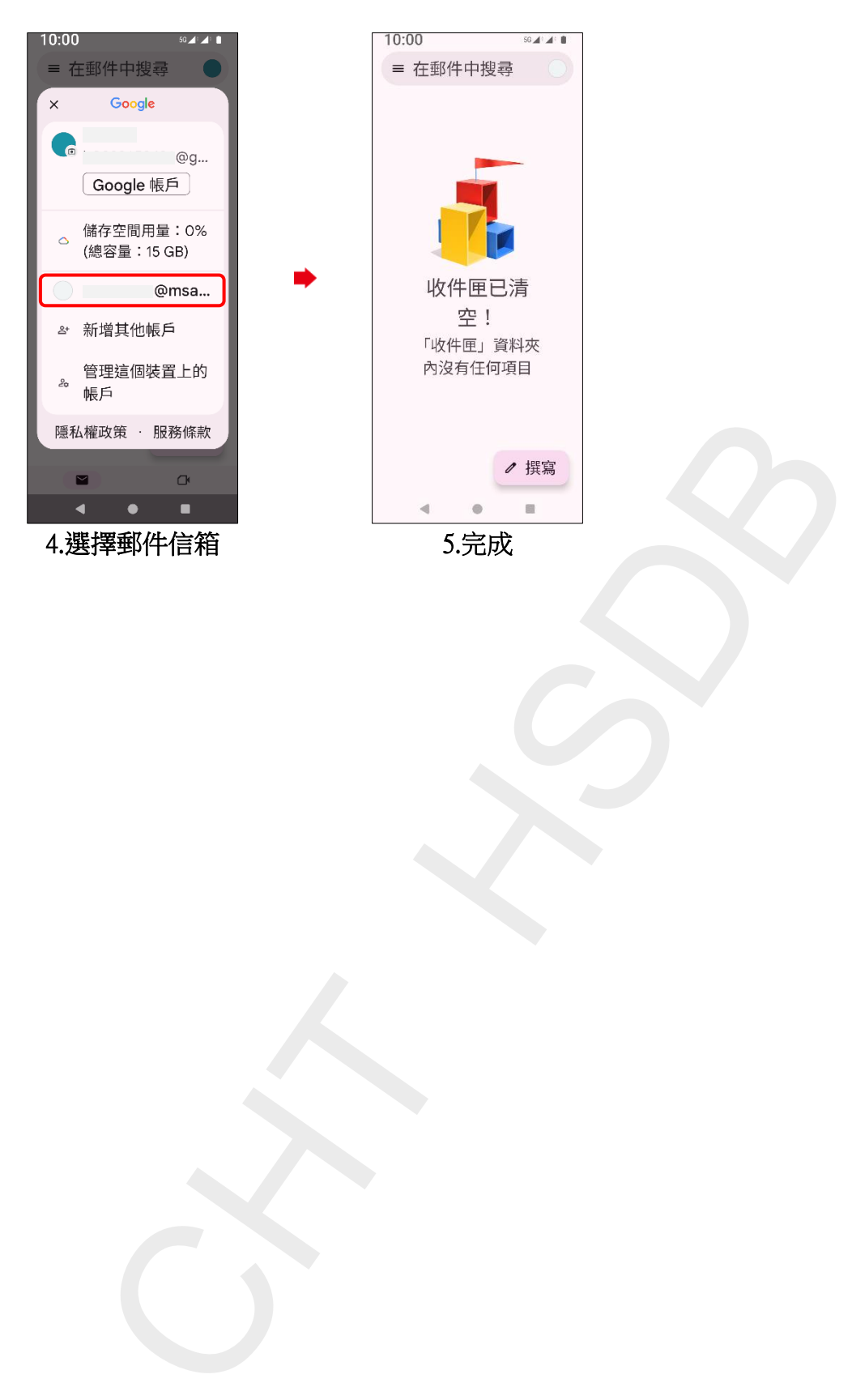

**3/3**